Facsímil: Las fuerzas económicas de nuestro tiempo JOSÉ LUIS SAMPEDRO

### **El Estado empuña la batuta**

Así es como se ha ido despersonalizando la dirección de la empresa, por fuerzas internas que imponen una creciente magnitud óptima, imposible sin una organización compleja. Pero también otros factores han ido limitando la autonomía de decisión del empresario, que en el capitalismo clásico tanto clamaba por la libertad en el mercado. Esos factores sociales apuntan a algo más que la despersonalización y tienden a una creciente dirección estatal de la economía (figura 15). A ese resultado concurren, como vimos, las trasformaciones históricas sobrevenidas en dos esferas distintas: la interior de la propia nación y la exterior.

En el primer aspecto, debe recordarse ante todo que la libertad del empresario no fue nunca absoluta. El marco del derecho y las instituciones políticas condicionaban su voluntad, como límites del área de lucha. Dentro de ese campo. sin embargo, la extremada ideología liberal reclamaba la ausencia de intervención estatal en la competencia para obtener así el máximo lucro que. en virtud de la *mano invisible* de Adam Smith, rendiría los mayores beneficios a la sociedad. Sólo por razones de orden o servicio público -defensa nacional, administración de justicia, por ejemplo- se justificaba en contados casos la actividad estatal. Pese a esa teoría, cuya máxima vigencia se alcanzó a mediados del siglo pasado, pronto hubo el Estado de intervenir contra los indefendibles abusos humanos que no inquietaban demasiado a los partidarios de un sistema centrado en torno al dinero, mercancías y libre competencia. Reducir cl hombre a pura mercancía-trabajo, por ejemplo, llevaba a evidentes explotaciones. La situación de los niños en la industria motivó numerosas denuncias de moralistas y escritores, provocando las primeras limitaciones de la libre contratación capitalista con la ley inglesa de 1802 sobre aprendices y la de 1819 sobre los niños empleados en la industria

Extraído de: Sampedro, J.L. (1967): Las fuerzas económicas de nuestro tiempo, Ediciones Guadarrama, 144-159. Reproducido con los permisos oportunos.

# THE DAWN OF HOPE.

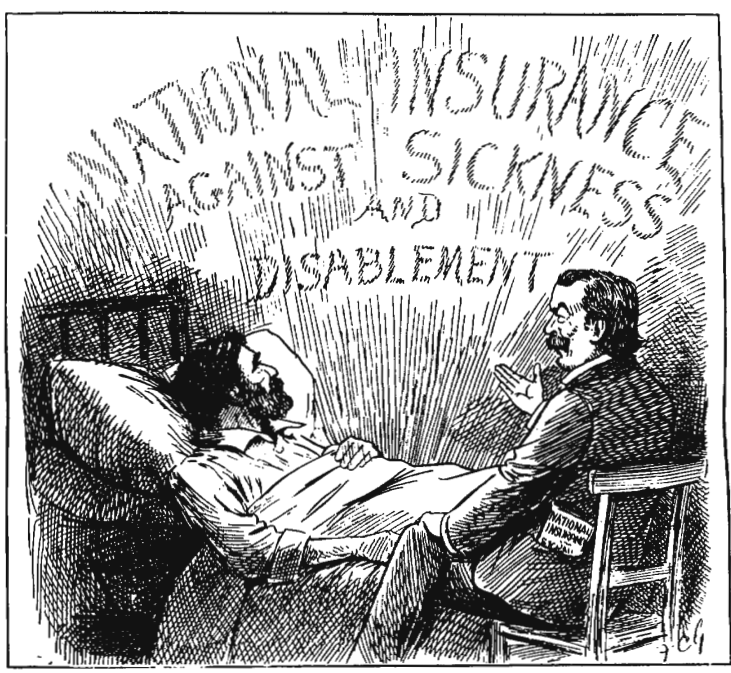

Mr. LLOYD GEORGE'S National Health Insurance Bill provides for the insurance of the Worker in case of Sickness.

## **Support the Liberal Government** in their policy of SOCIAL REFORM.

145

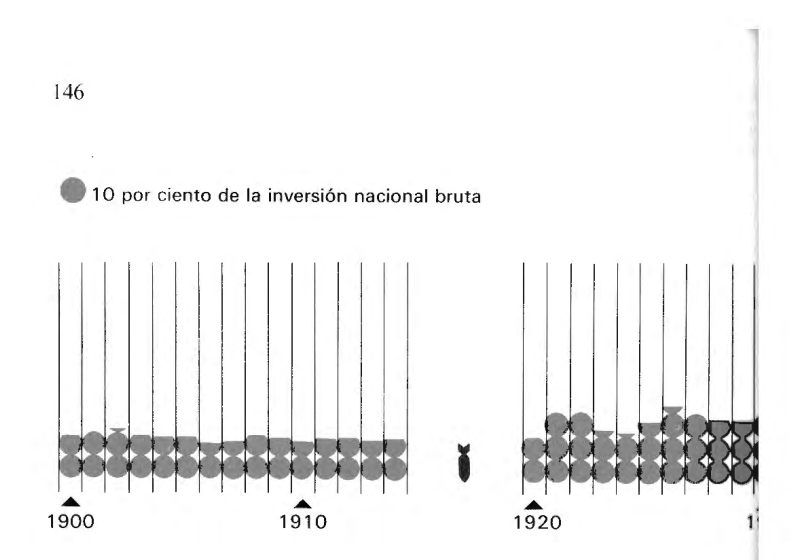

algodonera. En 1841 se dictó en Francia una primera ley sobre el trabajo infantil. Una equiparable situación de la mujer dio lugar a otra lev británica de 1844.

Poco a poco se fueron organizando las presiones sociales de defensa contra una libertad que, de hecho, era mucho más para el capitalista que para los demás. En 1864 se fundó en Londres la Primera Internacional de Trabajadores y desde 1871 se reconocieron legalmente en Gran Bretaña las organizaciones obreras, que ya venían funcionando sin ello. Presionados cada vez más por la opinión, los gobiernos tuvieron que defender también a los consumidores y se empezaron a enfrentar con los trusts, como en la famosa ley Sherman norteamericana, aprobada en 1890. El siglo XX abrió luego la puerta a las primeras leyes de seguridad social británicas, ligadas a los nombres de Lloyd George y Winston Churchill, consagrando así una actitud bien lejana de aquella venta de trabajo en el mercado propia del primer capitalismo. Por ese camino ya había empezado a avanzar Bismarck, influido por los socialistas de cátedra. Los salarios mínimos aparecieron en Australia y Nueva Zelanda desde 1894; en Gran Bretaña, desde 1900; en Francia, desde 1914. Incluso la conservadora Iglesia Católica acusa la aparición de las nuevas tendencias en la encíclica Rerum Novarum, de 1891.

No es extraño que la intervención estatal empezara, sobre todo, por los aspectos laborales en que resalta más vivamente la deshumanización del sistema. Sin ánimo de detallar ese proceso, resulta hoy imposi-

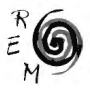

1 *Inversión pública en Gran Bretaña*. El gráfico muestra el porcentaje que cada año representó la inversión bruta del sector público respecto de la total nacional. El aumento de ese porcentaje menos del 20 hasta 1914 y más del 40 desde 1948-

relleja la creciente inversión estatal

en la actividad económica.

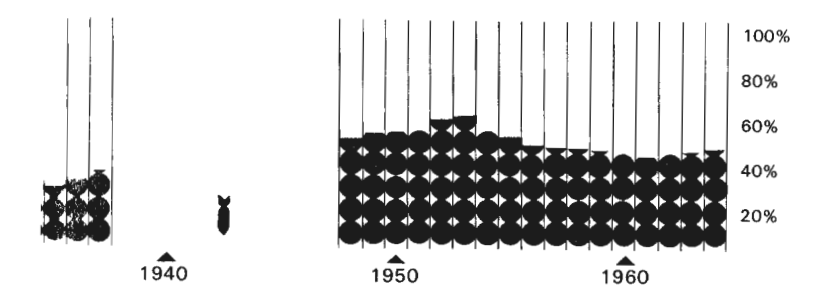

ble hasta para los neoliberales (que por eso propugnan ortopedias compensadoras) creer en el automatismo de la mano invisible. El capitalismo liberal del siglo XIX está definitivamente muerto. Su libertad impulsó, sin duda, la asombrosa aceleración técnica y los aumentos de productividad consiguientes; pero precisamente por eso creó una tendencia imposible de atribuir al esfuerzo de ningún hombre solo, y por tanto. acabó haciendo indefendibles las bases individualistas del sistema. Una fábrica no puede ser ni construida ni utilizada por el empresario aislado. Cada persona no es un orbe independiente cuya epidermis sea su frontera y cuyas relaciones con sus semejantes equivalgan a una especie de "comercio exterior" con los demás. Estamos todos ligados plenamente unos con otros. El equipo técnico es un producto social, no individual, y su apropiación privilegiada por alguien resulta injustificable por comparación con el caso del artesano tradicional, constructor de sus propias herramientas. Con la difusión de ésas y parecidas ideas, el Estado ha ido encauzando cada vez más las relaciones laborales y asumiendo progresivamente la función de redistribuir las rentas.

Al mismo tiempo, desde la esfera de los acontecimientos supranacionales surgieron presiones en favor de una creciente dirección económica estatal. La Primera Guerra Mundial obligó a implantar directrices y planes que dejaron alguna huella aunque, en general, desapareciesen al terminar el conflicto, de acuerdo con la ideología liberal predominante entre los capitalistas. La prosperidad de los años veinte

147

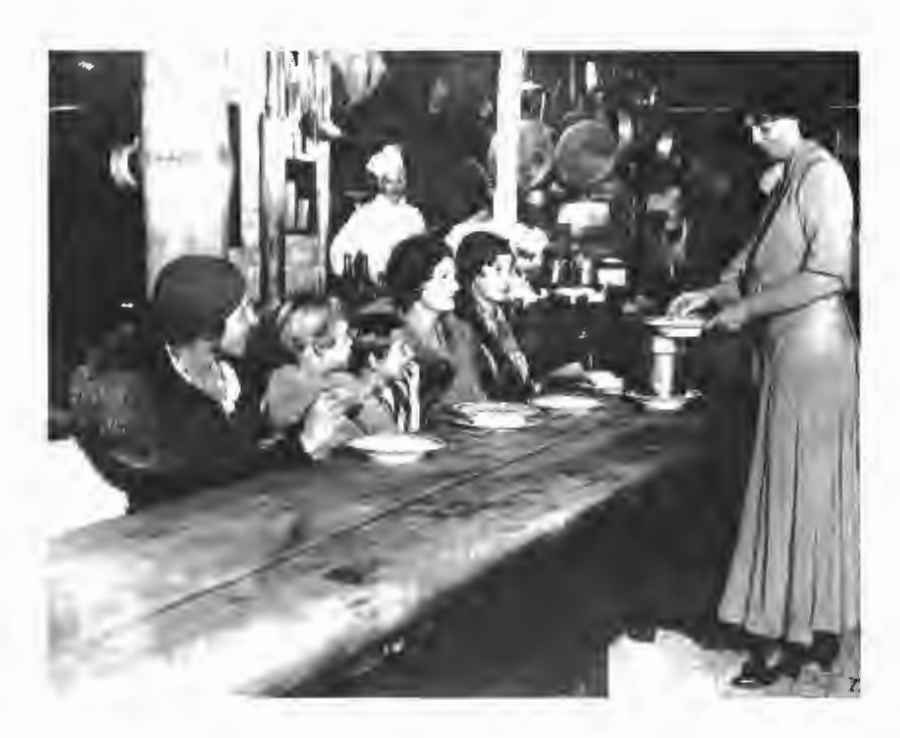

pareció justificar tal decisión, haciendo creer en un retorno a la normalidad del "orden natural" capitalista. Incluso se atenuaron entonces algunas limitaciones, como sucedió en Estados Unidos con la ley Webb-Pomerene en relación con la legislación Sherman anti-trusts o en Alemania con el tribunal especial creado en 1923 para diferenciar entre los cartels "buenos" y los "malos".

Pero la crisis mundial iniciada en 1929 puso de relieve más brutalmente aún las contradicciones internas del sistema. En 1931 el abandono del patrón oro por la libra esterlina, dorado símbolo de un siglo de poder financiero, tuvo el significado de arriar una bandera. En Estados Unidos las elecciones de 1932 dieron el poder a los demócratas, comenzando la administración de Roosevelt cuyo intervencionismo en la economía escandalizó a las mentalidades tradicionales, que dos años después consiguieron una sentencia del Tribunal Supremo declarando anticonstitucional la ley de recuperación industrial (National Industrial

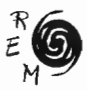

La crisis mundial de 1929 dejó sin empleo a muchos obreros<br>en Estados Unidos. A la izquierda, la señora Roosevelt<br>sirviendo a mujeres sin trabajo<br>en un comedor de la asistencia pública.<br>Abajo, cola de parados solicitando

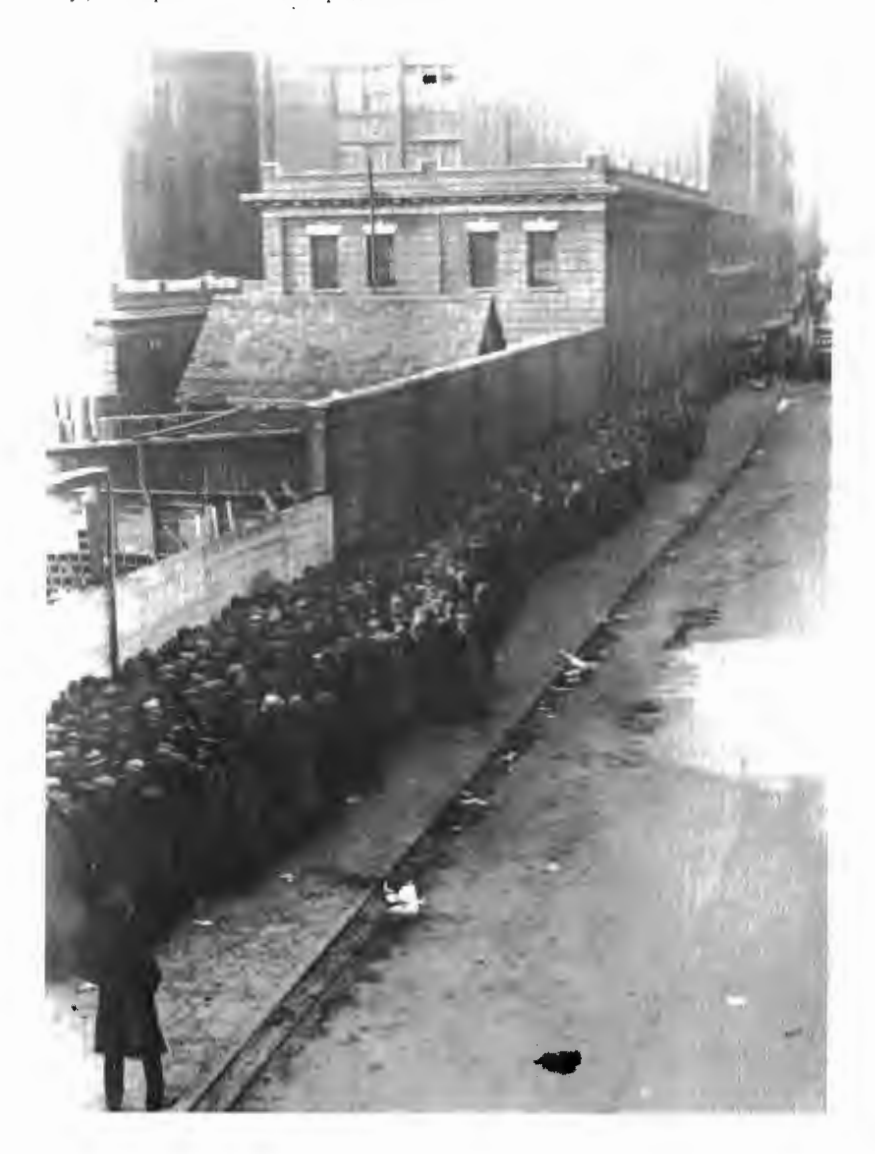

149

Revista de Economía Mundial 44, 2016

Recovery Act) de 1933. Pero no pudieron evitar la profunda huella de otras medidas como la Muscle Shoals-Tennessee Valley Act, de mayo de 1933, que fue el punto de partida para la famosa transformación integral del valle del Tennessee, considerada hov como un hito en la moderna política regional.

En la misma dirección se movió, más o menos, la política de otros países, como revela fácilmente cualquier historia económica moderna. En Gran Bretaña se afianzaron las ideas de Beveridge sobre seguridad social (en el sentido de que el Estado debía ocuparse del trabajador "desde la cuna a la sepultura"), se emprendió una política regional a partir de la Lev de Areas Especiales de 1934 y se intervino en la comercialización de los productos agrícolas con la ley de 1931 y los Agricultural Marketing Boards de 1933. En Francia, como en otros países europeos, se puso de moda la expresión "economía dirigida" para designar el intervencionismo del momento, quizás por no emplear la palabra "plan" que todavía era tabú para el mundo capitalista, máxime al haberla consagrado los rusos desde 1928. El caso es que Francia creó su Oficina del Trigo desde 1936 e inició las medidas de nacionalización del Banco de Francia mientras -ocioso es decirlo- Alemania e Italia centralizaban más acusadamente aún la dirección estatal en su política para preparar la guerra o para superar ciertas dificultades, como las suscitadas en Italia por las sanciones económicas aplicadas desde la Sociedad de Naciones con motivo de la guerra de Abisinia. En todas partes, por último, las repercusiones de la crisis mundial originaron un intervencionismo general del comercio exterior que, en Francia y otros países, llegó a establecer contingentes o cupos cuantitativos. Ocurría, en fin, lo mismo que en Estados Unidos, donde la dirección de la economía se iba desplazando desde la financiera calle neoyorquina de Wall Street hasta los departamentos ministeriales de Washington. Aunque, naturalmente, éstos siguieran muy influidos por aquélla.

Y así como al iniciarse el capitalismo surgió paralelamente la ideología justificativa, así también el ambiente académico fue evolucionando al par de los acontecimientos. En el siglo XIX la teoría económica capitalista interpretaba el mundo como un océano de libertad competitiva en el que sólo de vez en cuando emergía el escollo de algún monopolio.

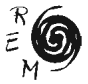

16 Nacionalización de sectores económicos. In tiempos recientes varios países europeos han nacionalizado, en variable proporción,<br>diversos sectores económicos básicos.

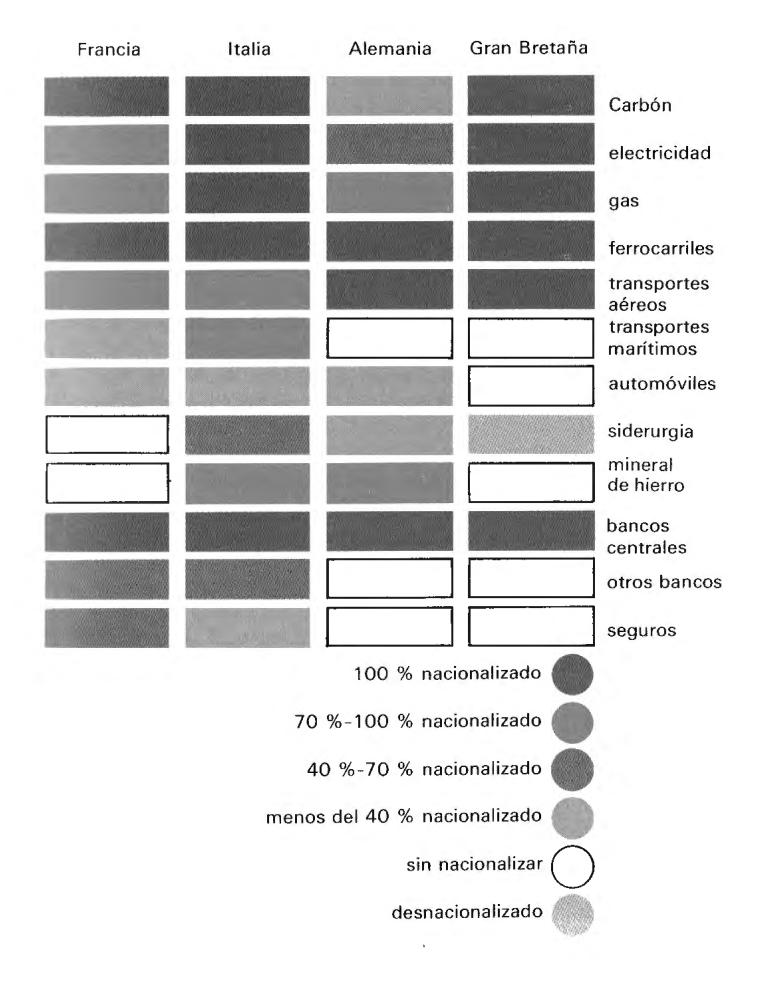

151

J.

En la época de los Rockefeller y los Morgan, el profesor Sumner, de la prestigiosa universidad de Yale, se indignaba contra la desatinada idea de atribuir al gobierno el papel de ángel tutelar de la nación, porque -decía- Dios lo ha hecho mucho meior al sentar los principios de la economía política. Pero ya hacia 1930 los teóricos de la competencia imperfecta, como Chamberlin o Joan Robinson, vieron la realidad como algo muy distinto de aquella libertad de los mares competitivos; algo comparable a un mosaico de potencias más o menos monopolísticas, enfrentadas mutuamente con variadas estrategias y sin el igualitario automatismo atribuído a la oferta y demanda en el mercado. La microeconomía del marginalismo se va haciendo macroeconomía o, lo que es igual, la teoría individualista se va convirtiendo en social. Con la crisis mundial, las masas de parados llenaron las calles y los economistas académicos no tuvieron más remedio que prestarles atención desde sus confortables gabinetes. En 1936, con su Teoría General del Empleo, el Interés y el Dinero, Keynes incorporó el paro a la teoría económica clásica, consagrando la indispensable función del Estado como ángel tutelar. La pura ciencia económica volvió a ser lo que había sido: Economía Política. Es decir, una ciencia Social.

Como puede comprenderse, las exigencias de la Segunda Guerra Mundial impusieron, desde 1939, una dirección central prácticamente completa en cada país, además de coordinar las economías de los aliados en cada bando. Cierto que después, como ocurrió ya tras la Primera Guerra Mundial, se ha producido un cierto reflujo respecto de la situación bélica, pero de ningún modo se ha retrocedido a la situación anterior. En realidad, la misma expresión "intervención estatal", típica de los años treinta, es del todo inadecuada para designar la realidad presente. La dirección estatal de toda la vida económica en sus aspectos básicos es hoy el rasgo dominante, además de una participación concreta y mucho más intensa en ciertos sectores esenciales. En muchos casos, esa dirección se ejerce mediante la nacionalización de sectores o actividades que antes fueron privadas (figura 16). Hacia 1960, los ferrocarriles estan ya nacionalizados en todos los principales países europeos; los bancos centrales y la energía atómica lo están en casi todas partes; las minas de carbón son estatales en Gran Bretaña, Italia y Fran-

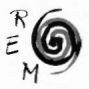

cia; la producción de electricidad y de gas lo es totalmente en Gran Bretaña e Italia, y en su mayoría en Francia: los transportes aéreos son nacionales total o casi totalmente en la gran mayoría de los países. Esa participación directa del Estado mediante la nacionalización se complementa con el condicionamiento indirecto de toda la economía por el I stado, poniendo en juego los diversos instrumentos de política económica como los impuestos, los gastos públicos de consumo o de inversión, las medidas para corregir desigualdades personales (subsidios sociales y otras transferencias) o regionales (ventajas a favor de determinadas zonas) o, finalmente, la política covuntural para luchar contra el paro y compensar las deficiencias de la demanda privada, a fin de sostener un alto nivel de empleo y de actividad económica en general.

En suma, el mundo actual no puede simbolizarse adecuadamente en el galope del caballo de hierro. Los organigramas, los planes, los esquemas, las leyes, los ficheros, los registros -es decir, el papel- son más representativos que las máquinas. Cierto que esos textos siguen siendo hijos de aquella racionalización que impulsó la técnica: el mismo derecho ya no es tanto una aplicación racional a la realidad de principios y valores supra-racionales, cuanto un conjunto de normas adoptadas pura y simplemente por su eficacia para conseguir los objetivos -generalmente materiales- de la política. Pero, precisamente por eso, el símbolo de la actual estructura capitalista es mucho más el re-Hejo escrito y gráfico de la organización donde se insertan cosas y hombres para un fin común, que la máquina en las manos del hombre. La ola racionalizadora, que empezó creando el primer capitalismo y la técnica, nos ha traído hasta la organización. Y en tanto continúa impulsándonos, esa organización implica un Estado con funciones de director de la orquesta económica nacional.

Hoy nadie se escandaliza ya de esa dirección central de la economía m mucho menos exige, como lo quería el viejo liberalismo -el neoliberalismo ha abandonado tal posición-, la neutralidad económica del Estado. La concepción del gobierno como una especie de árbitro pasivo, regulando excepcionalmente algún sector por motivos de defensa nacional, orden público o sanidad, ha sido sustituida por la del Estado director imponiendo el tono y el compás al que han de atenerse los

instrumentistas; es decir, las unidades económicas de decisión con carácter privado. La Segunda Guerra Mundial suministró la prueba de que tal sistema es mucho más productivo, y ese criterio es decisivo en un mundo preocupado por la eficacia económica para el crecimiento o el desarrollo. Se da el caso de autores conservadores que abandonan la vieja cantinela de los liberales, renunciando a considerar derrochador el sistema soviético y a creer en la insuperable eficiencia de la economía basada en el mercado. Ese abandono puede comprobarse en la obra de un destacado profesor de Yale y ex asesor económico del presidente Eisenhower, publicada con el significativo título de El coste de la libertad. Su autor, Henry C. Wallich, concluve:

La esencia de los principios que hemos revisado en este libro puede expresarse en muy pocas palabras. En primer lugar parece implícito, en la forma en que conducimos nuestros asuntos, el hecho de que valoramos una economía libre principalmente por el servicio que presta a la libertad, lo mismo política que económica, y sólo secundariamente por sus virtudes productivas, por muy impresionantes que sean. Si lo que nos preocupase fuese primordialmente la producción máxima a cualquier coste, una economía dirigida y forzada, del tipo empleado en las dos últimas guerras mundiales, sería probablemente lo más recomendable para nosotros, como lo es para el mundo comunista.

En menos palabras todavía, la tesis del libro consiste en admitir que la economía planificada orientada hacia la producción resulta más eficaz que la de mercado, aun cuando ésta otorgue -según Wallich-una mayor libertad.

### Hacia la planificación

Sin embargo, a juzgar por los acontecimientos mundiales, no parece que a la gente le interese mucho pagar la libertad al coste de una menor eficiencia. La cosa no es difícil de comprender. En primer lugar, porque a muchos países atrasados sí les preocupa ante todo la producción máxima a cualquier coste, pues no pueden seguir aplazando su desarrollo. A los millones de personas que no consiguen comer bastante en toda su vida no les interesa gozar de su actual libertad para morirse de hambre por las calles. En segundo lugar, porque cuando los actuales herederos del liberalismo tratan de conservar lo más posible de sus antiguas posi-

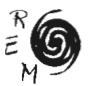

ciones a base de sugestionarnos con las ventajas de la libertad (después de reconocer su error cuando atribuían mavor eficiencia a la economía de mercado) llevan el debate a un terreno aún más frágil para ellos. pues provocan inmediatamente en el adversario la pregunta de cuál es esa libertad y, sobre todo, para quién es esa libertad. Es posible, en efecto, que los Estados Unidos en conjunto puedan permitirse el lujo de mantener la libertad a costa de un crecimiento económico más lento que el de otros países; pero es dudoso que estén de acuerdo con ello los treinta o cuarenta millones de americanos hundidos en esa nueva pobreza moderna tan expresivamente descrita por Michael Harrington en su libro La cultura de la pobreza. En otras palabras: hay derecho a preguntarse, ante tales circunstancias y situaciones, si el coste de la libertad, para las personas situadas en una posición social donde tal coste les resulta insignificante, no lo pagan precisamente otras gentes cuva libertad, dado su ínfimo nivel de vida, es poco más que irrisoria.

El derecho a esa pregunta, que considero absolutamente justificada por los hechos, podrá ser discutida por el lector pero, desde luego, no podrá negar que la urdimbre económica de la sociedad capitalista tiende a estar más planificada cada día. Las fuerzas económicas actuales conducen a ese resultado, como hemos visto al considerar el progreso técnico y sus consecuencias en el campo de la concentración interna de las empresas y en el de la regulación estatal de la economía. Otras fuerzas cooperan además hacia el mismo resultado planificador, como sucede con el "poder compensatorio" (en términos de Galbraith) alcanzado por las organizaciones laborales, el creciente sentido social de la mentalidad pública y otros, con un especial papel a cargo de los nuevos instrumentos de análisis económico que, como la contabilidad nacional y las tablas de interdependencia sectoral creadas por Leontief, han facilitado enormemente a las administraciones públicas el perfeccionamiento de sus planes económicos nacionales.

El hecho es, repito, la superación de la idea del Estado neutro y la creciente dirección central de la economía. En occidente, como es sabido, ha sido Francia el país adelantado, al crear una "Comisaría General del Plan" en 3 de enero de 1946. Los objetivos del IV Plan, aprobado por la ley de 2 de agosto de 1962 (vigente hasta el V Plan de 1966-

70, cuyas opciones básicas se aprobaron por lev de 22 de diciembre de 1964) son las siguientes: expansión general de la economía, distribución de la producción entre lo que puede consumir el país y lo que ha de destinar a inversiones en nuevo equipo para el futuro crecimiento, orientación de la política social de redistribución de las rentas mediante subsidios y otros mecanismos, medidas de política regional encaminada a compensar los desequilibrios entre las diversas áreas geográficas del país, e incluso, para escándalo de los liberales supervivientes, la estructura preferible del consumo final

No es preciso acumular detalles sobre este rumbo de los acontecimientos, bien reflejado en las informaciones cotidianas. Por eso me limito a concluir este capítulo concretando hacia dónde apuntan claramente las fuerzas que nos mueven: hacia la creciente planificación y dirección central de la economía. Solamente pueden dudar de ello quienes no quieran verlo. Ya a principios de siglo, un premio Nobel español, que además de dramaturgo fue ingeniero y Ministro de Hacienda, supo ver la situación con estas palabras, publicadas en un artículo suvo de 1909:

En todo el siglo XIX -escribió don José Echegaray-, o al menos hasta sus últimos años, dominó la tendencia individualista. En estos últimos tiempos, la decoración ha cambiado por completo. Al individualismo puro tiende a sustituirle el socialismo más o menos integral.

Con esa conclusión podemos empezar a abordar al problema planteado al final del capítulo anterior, a saber: la determinación de las líneas de fuerza sobre las casillas del campo teórico descrito antes. Esas líneas, en la mitad derecha del tablero que corresponde a los sistemas capitalistas examinados en este capítulo, se dirigirán en principio hacia el centro del campo, según los razonamientos precedentes. Por tanto. para prever la evolución futura más probable de los sistemas económicos de mercado, en forma análoga a como se dibujan las líneas de un campo magnético, deberemos contar -en esa mitad derecha del campo- con una tendencia de los sistemas a desplazarse hacia la izquierda; es decir, desde urdimbres sociales con decisiones económicas dispersas hacia una organización de las decisiones cada vez más centralizada.

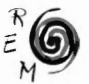

Ahora bien, esa tendencia relativa a la urdimbre social ha de combinarse con otra, para trazar finalmente las líneas de fuerza operantes. Junto a la indicada evolución social debemos tener en cuenta el papel de la trama técnica, recordando que a consecuencia del progreso científico existirá en esa misma mitad derecha del campo otra tendencia a desplazarse de abajo a arriba; es decir, desde los niveles técnicos más bajos correspondientes a las economías tradicionales hacia otros más racionalizados.

En definitiva, la evolución real de los sistemas -el movimiento de los "cuerpos de prueba"- tendrá lugar según la resultante de esas dos componentes dinámicas: la tendencia de derecha a izquierda, o desde los sistemas de mercado hacia una creciente planificación, y la de abajo a arriba, orientada hacia un nivel técnico cada vez mejor. Las líneas de fuerza resultantes podrán dibujarse, por tanto, como un haz dirigido desde el ángulo inferior derecho de esa mitad del campo hacia su ángulo superior izquierdo o, para expresarlo en términos geográficos, desde el sudeste hacia el noroeste. Eso significa, en la realidad, que los países capitalistas tenderán a evolucionar a largo plazo hacia una urdimbre más socializada que ahora y una trama cada vez más tecnificada. Esa es la silueta perceptible en el horizonte para quienes vivimos en el mundo capitalista. Claro está que los caminos para llegar hasta allí serán diversos en cada caso -unos países experimentarán una transformación técnica más rápida que la social, y a la inversa-, pero el destino final de todos ellos me parece claramente establecido, no sólo por las razones ya expuestas sino por el refuerzo de otra componente dinámica que más adelante añadiremos y que estimamos válida para las dos mitades del campo.

También se perfilará más adelante otra cuestión inmediatamente suscitada por la conclusión anterior, a saber: si esa tendencia a la planificación significa que los países capitalistas han empezado ya a convertirse poco a poco en socialistas. Así lo creen muchos conservadores, alarmados por la intervención del Estado y demás fenómenos descritos. En cambio los autores socialistas estiman que si bien el capitalismo actual difiere del de hace un siglo, no por eso han variado sensiblemente los rasgos característicos del sistema. En efecto, en ese mundo capitalista

17 Líneas de fuerza en el campo capitalista. En la mitad capitalista del campo de fuerzas -véase la figura 11-las líneas resultantes impulsan a los países hacia la planificación, elevándose al mismo tiempo el nivel técnico.

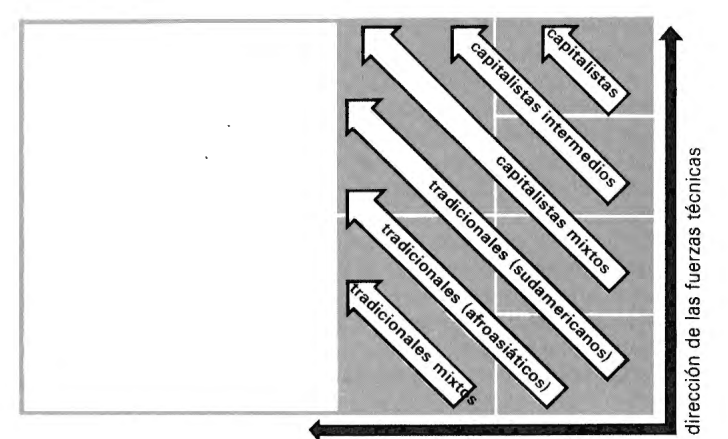

dirección de las fuerzas sociales

basado sobre el dinero y las mercancías, los proletarios tienen que seguir vendiendo su trabajo para vivir y la burguesía los contrata y se apropia de la plusvalía, porque continúa siendo la clase dominante. Por tanto, la planificación sólo es la nueva manera capitalista de seguir conservando las posiciones privilegiadas de una clase que, como domina los instrumentos del Estado, puede imponer a través de ellos sus decisiones clasistas, presentándolas como emanación de la voluntad nacional. Se trata, en suma, de un capitalismo de Estado.

Las dos posiciones enfrentadas en esa polémica pueden verse frecuentemente reiteradas. En mi opinión, tienen razón sin duda los autores socialistas, pero no por eso cabe ignorar la pérdida de terreno sufrida por el empresario individual iniciador del capitalismo, aunque sea con el propósito de consolidar los intereses de la clase en su conjunto. Es cierto que la planificación no es en sí misma el socialismo, porque no modifica apenas la propiedad privada de los bienes de producción, aparte las nacionalizaciones ya aludidas en algunos sectores. Pero también es

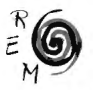

verdad que la centralización de decisiones ha exigido del capitalismo mavores renuncias de lo que parece, en las raíces mismas de su mentalidad originaria y de su actitud vital. Por de pronto, la fe en la mano invisible « ha desplomado, como va proclamó Kevnes en su famoso discurso de 1926. La idea del mercado como palestra para la "libre" competencia v como orientador óptimo de las decisiones del sistema ha retrocedido ante la intervención y la inspiración estatal. El Estado dirige la orquesta vaunque ciertos grupos mueven los hilos del brazo que empuña la batu-(a, no tienen más remedio que evitar disonancias escandalosas, con el resultado de una política de rentas más distributiva y con mayor sentido social. Sea por honestidad o sea por un egoísmo más inteligente, algunos puntos del programa socialista han sido llevados a la práctica en los países capitalistas. Las actitudes mentales vigentes entre los propios erupos de decisión han ido abandonando sus antiguos dogmas y reduciendo, como vimos, las distancias entre las posiciones extremas.

Cuando llegue el momento de las conclusiones defenderé la tesis de que no tiene sentido discutir si el capitalismo actual tiende a convertirse o no en el socialismo que hoy conocemos porque -salvo el caso de una brusca revolución-la transformación paulatina del sistema sólo llevaría, en todo caso, al socialismo del futuro, por fuerza diferente del de hoy, so pena de admitir algo tan desmentido por la historia como la inmutabilidad de la urdimbre social. Ahora bien, ¿cuál será el socialismo de mañana?

Para responder racionalmente a esa pregunta vamos a investigar la dirección más probable de las líneas de fuerza en la mitad izquierda del campo.